**TÁ COMPLICADO ACIONAR O MOSFET COM O SEU ESP32, VEJA A SOLUÇÃO MOSFET COM BAIXO VGS**

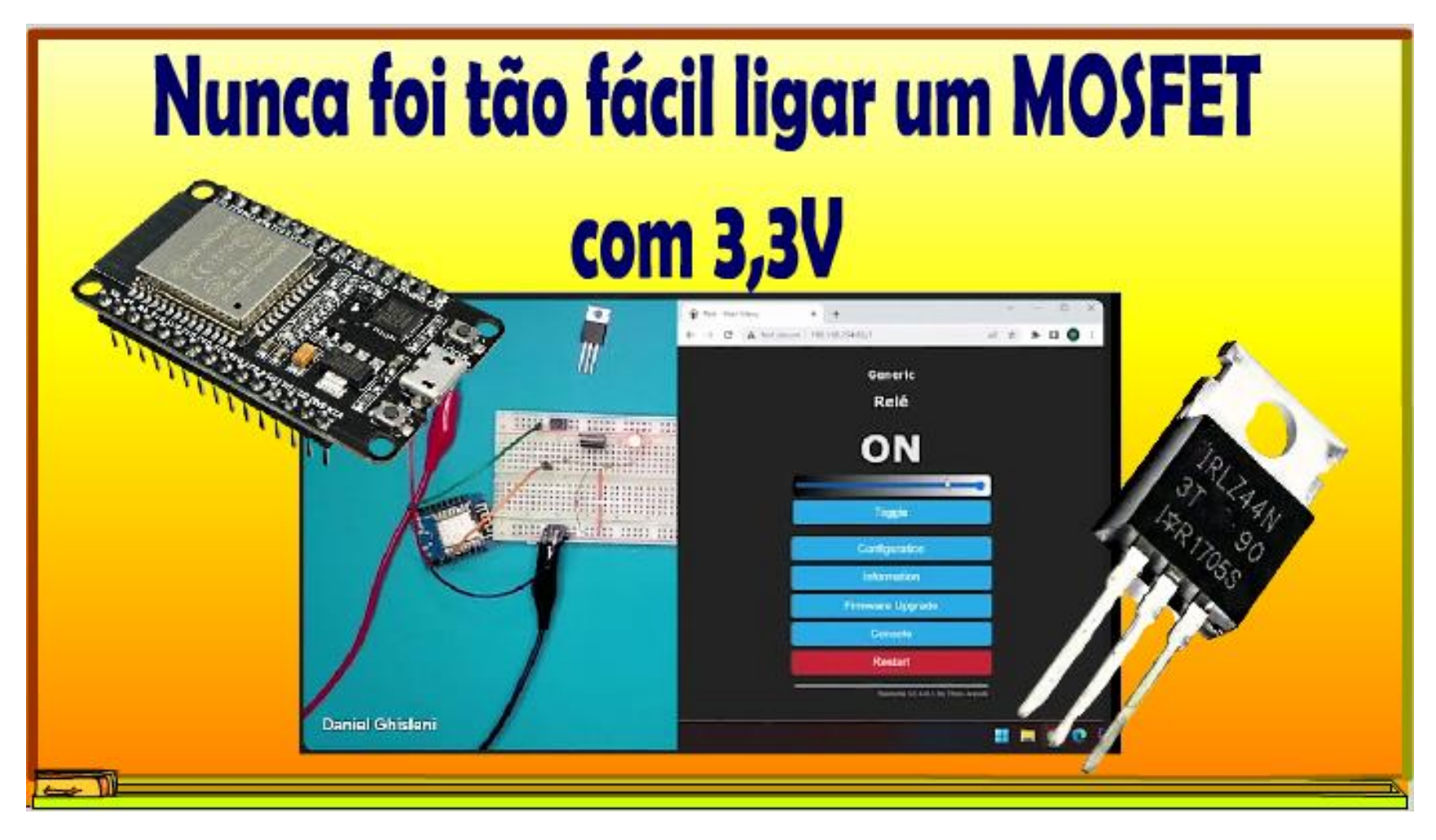

Professor Bairros (17/05/2023)

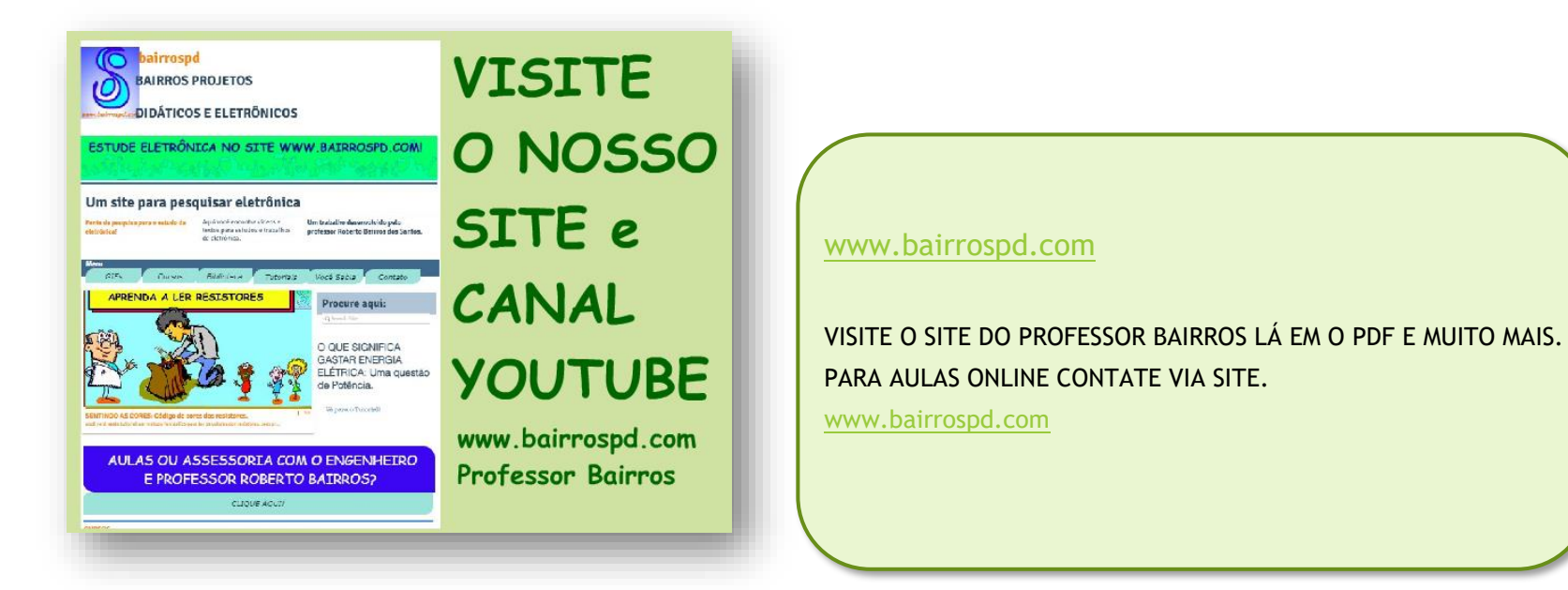

<https://www.youtube.com/@professorbairros>

PROFESSOR BAIRROS 1

# Sumário

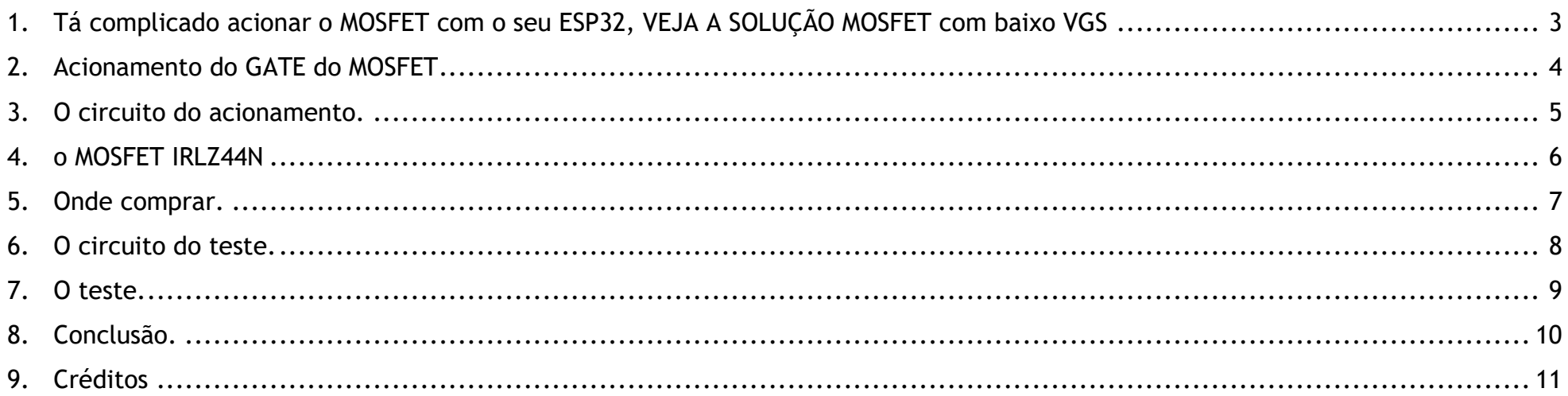

<span id="page-3-0"></span>1. TÁ COMPLICADO ACIONAR O MOSFET COM O SEU ESP32, VEJA A SOLUÇÃO MOSFET COM BAIXO VGS

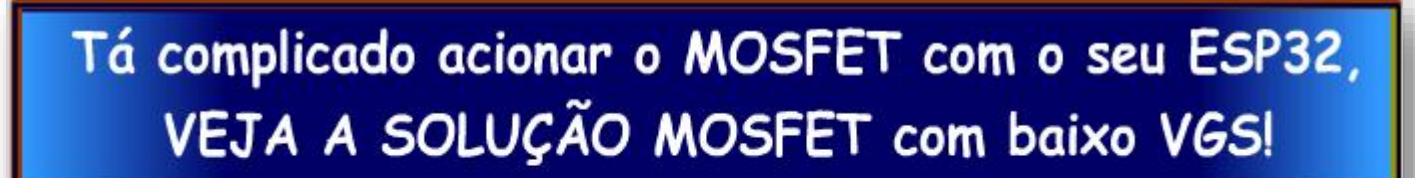

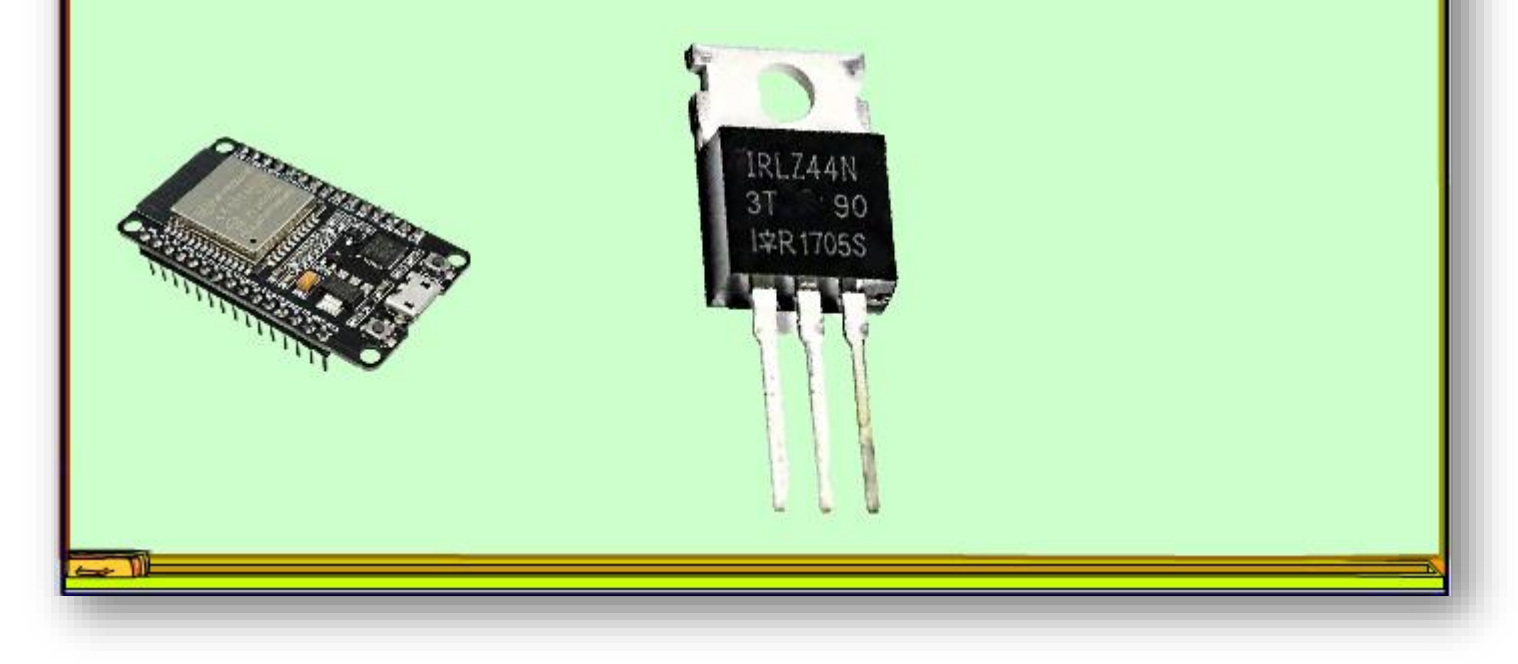

Tá complicado acionar o MOSFET com o seu ESP32 e família, VEJA A SOLUÇÃO!

O MOSFET com baixo VGS, isso mesmo existe um MOSFET especial para esse tipo de aplicação, agora você vai poder até acionar até m trem com o seu ESP32, é isso que eu vou mostrar nesse tutorial.

Vamos lá.

PROFESSOR BAIRROS 3

### <span id="page-4-0"></span>2. ACIONAMENTO DO GATE DO MOSFET

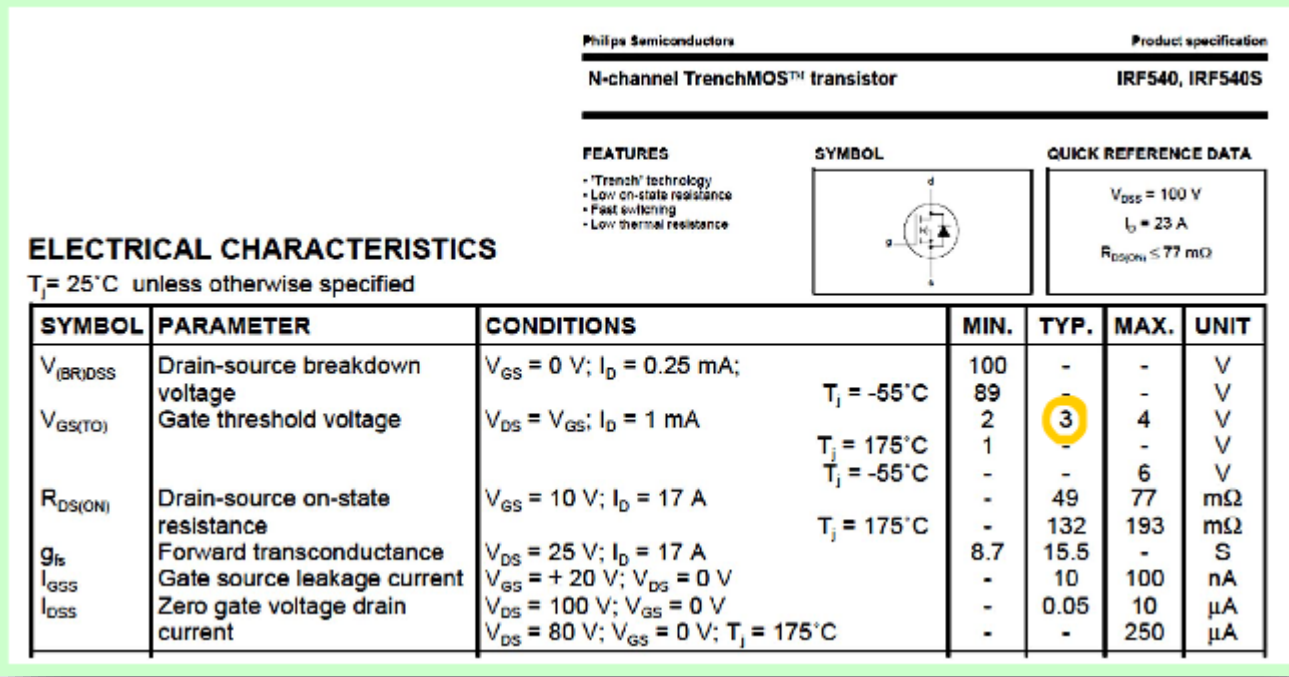

Mas, por que é tão complicado acionar um MOSFET usando um microcontrolador com alimentação de 3,3V, como o ESP32.

Para o MOSFET ligar a tensão entre o GATE e o SOURCE, conhecido como VGS, tem que ser maior do que a tensão de VGS de threshold, esse dado consta no datasheet do componente, veja o exemplo do IRF540, a tensão de VGS de threshold, tá escrito no campo, varia de 2V a 4V, valor típico 3V, esse é o valor típico para a maioria dos MOSFETs.

# <span id="page-5-0"></span>3. O CIRCUITO DO ACIONAMENTO.

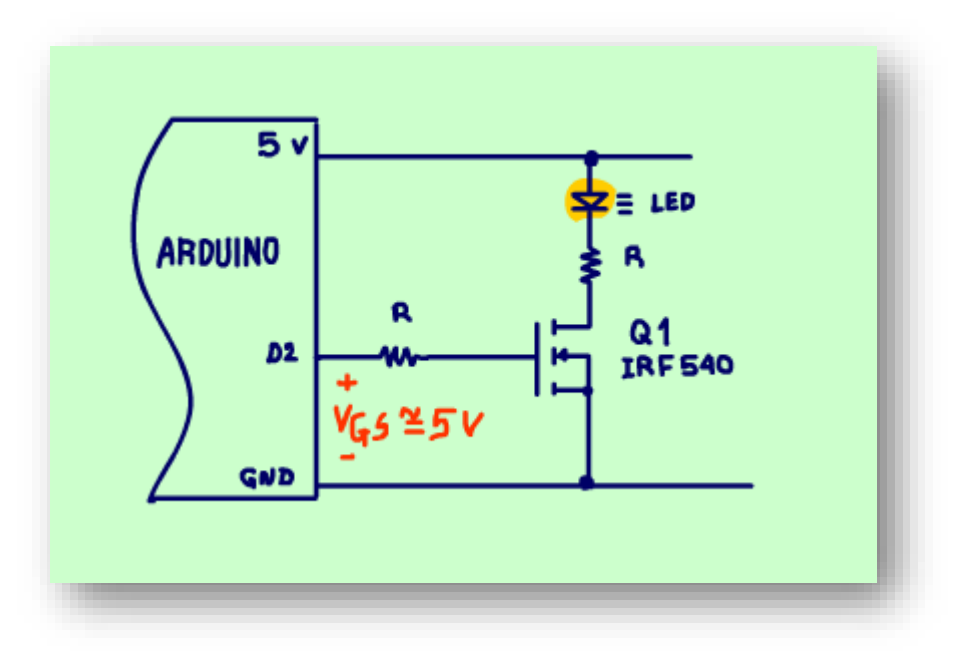

Para acionar o IRF540 o comando precisa mandar uma tensão VGS maior do que 3V, o ideal seria o dobro 6V.

Para acionar com o Arduino já fica complicado, o Arduino manda só 5V, essa tensão liga o MOSFET mas dependendo do tipo, depende do fabricante, da procedência e o MOSFET não liga completamente, pode até ficar instável.

Se tentar ligar o IRF540 com o ESP32 aí fica muito ruim mesmo, vai ligar meia boca com se diz por aí, é aí que entra o o MOSFET de baixo VGS o MOSFET IRLZ44N.

## <span id="page-6-0"></span>4. O MOSFET IRLZ44N

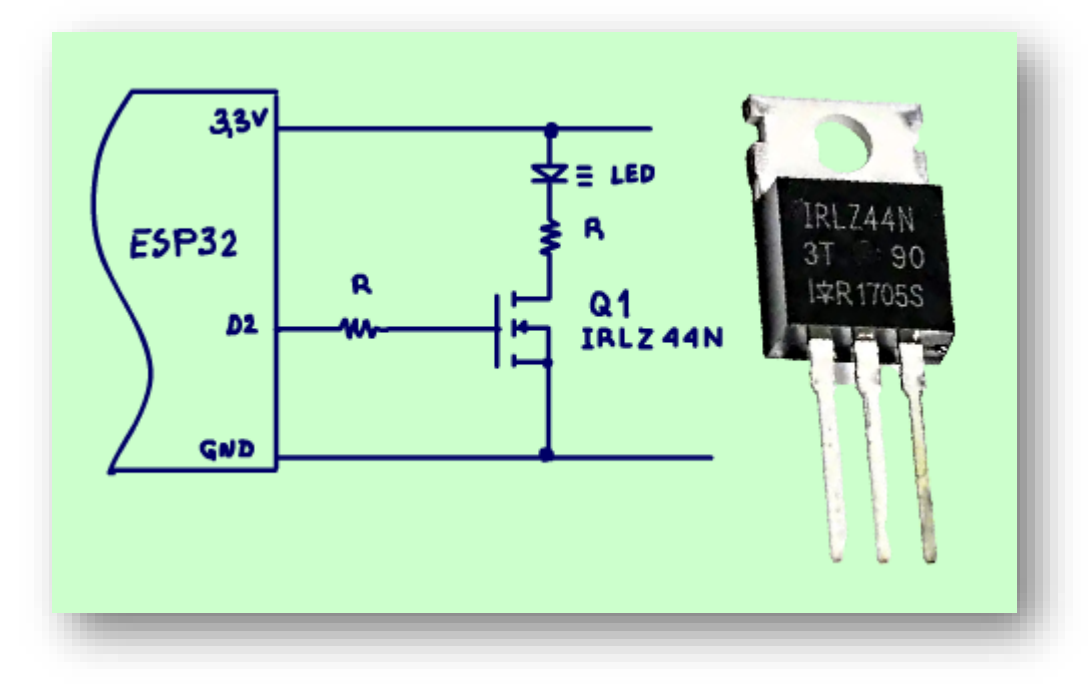

O MOSFET IRLZ44N tem um VGS de threshold entre 1V e 2V, veja o data sheet que coisa maravilhosa, agora sim, esse pode ser usado com o ESP32 tranquilamente, e com o Arduino mais tranquilamente ainda.

Esse L depois do IR é para LOW VGS.

PROFESSOR BAIRROS 6

# <span id="page-7-0"></span>5. ONDE COMPRAR.

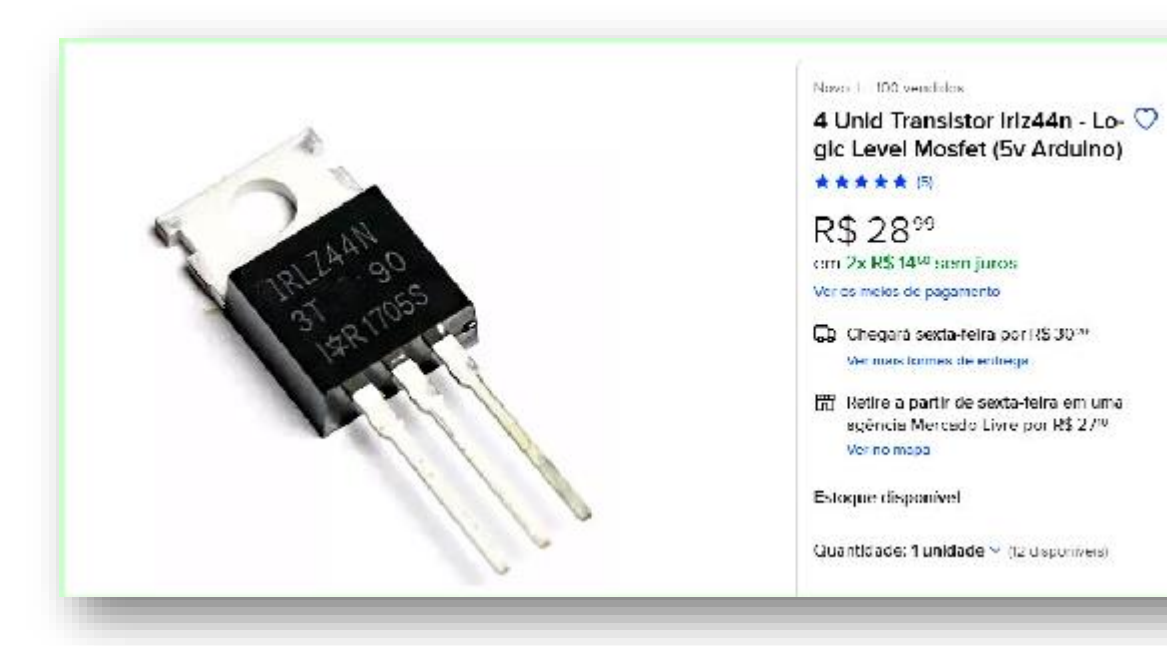

O melhor de tudo é que tem no mercado nacional, o preço é meio salgado ainda, o negócio é comprar aos quilos, fica em conta se você comprar de 20 unidade para mais, mas taí é uma ótima opção, acho que todo mundo devia ter alguns desses no seu estoque.

PROFESSOR BAIRROS **7** 

# <span id="page-8-0"></span>6. O CIRCUITO DO TESTE.

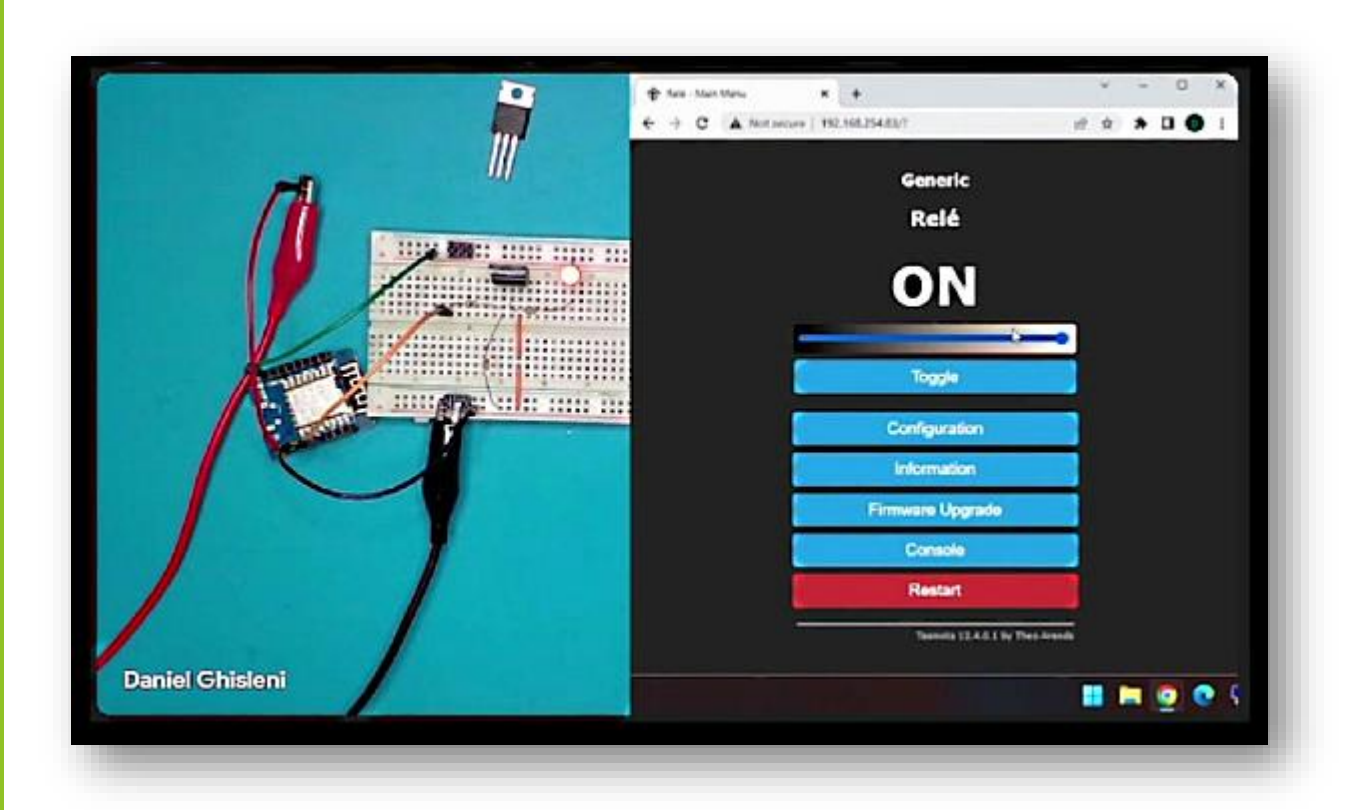

Se é novidade tem que testar, então o Daniel, sempre o Daniel testou no seu novo laboratório, sim o Daniel está de volta em grande estilo, para isso ele montou o circuitinho da figura, o ESP32 alimentado por 5V acionando um MOSFET do tipo IRLZ44N que liga um LED, testezinho simples, mas valioso.

Para acionar a saída o Daniel está usando um aplicativo TASMOTA que comando as saídas do ESP32 e família através da wifi, o Daniel é especialista nesse tipo de aplicações, e eu vou deixar o link do canal dele onde ele explica bem explicadinho como usar, configurar, interligar tudo isso e muito mais.

O circuito é muito simples.

# <span id="page-9-0"></span>7. O TESTE.

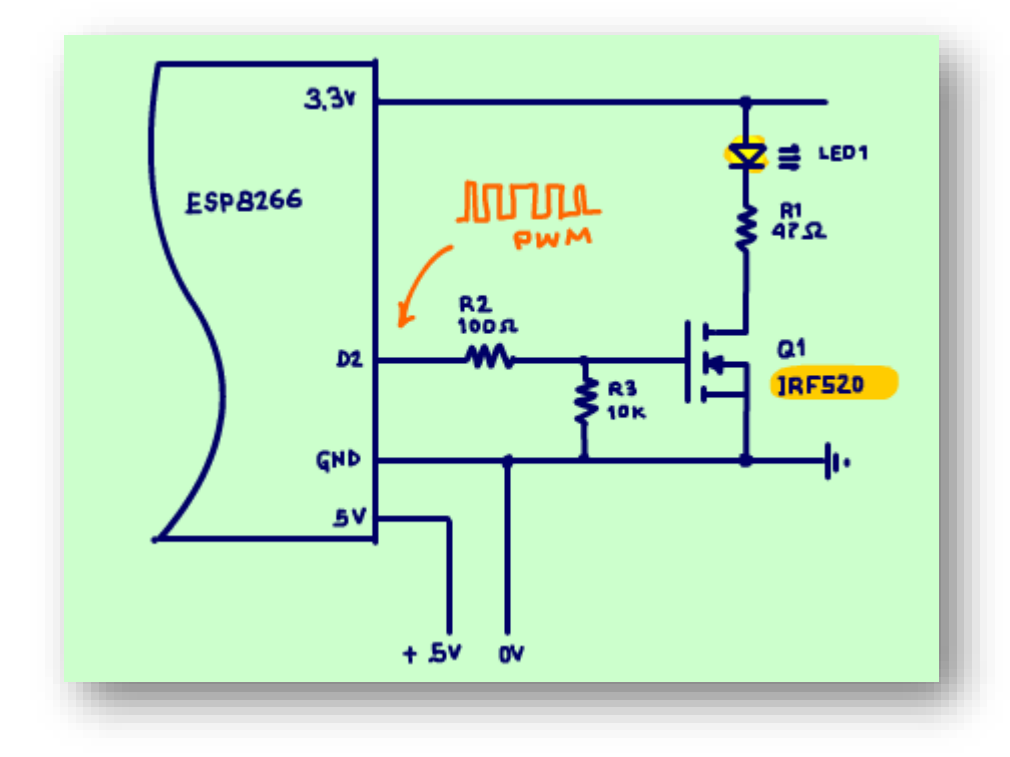

O teste que o Daniel vai fazer é acionar a saída do ESP32 com um sinal do tipo PWM, primeiro ligando o IRLZ44N, o MOSFET de baixo VGS para ligar direto no ESP32, observe que o LED acende com toda a intensidade e responde perfeitamente ao controle do PWM, funciona que é uma beleza.

Depois o Daniel vai colocar um MOSFET comum, o IRF520 e então observe que o LED não consegue acender como antes e o controle do PWM fica prejudicado, complicado mesmo.

Vamos ao vídeo.

# <span id="page-10-0"></span>8. CONCLUSÃO.

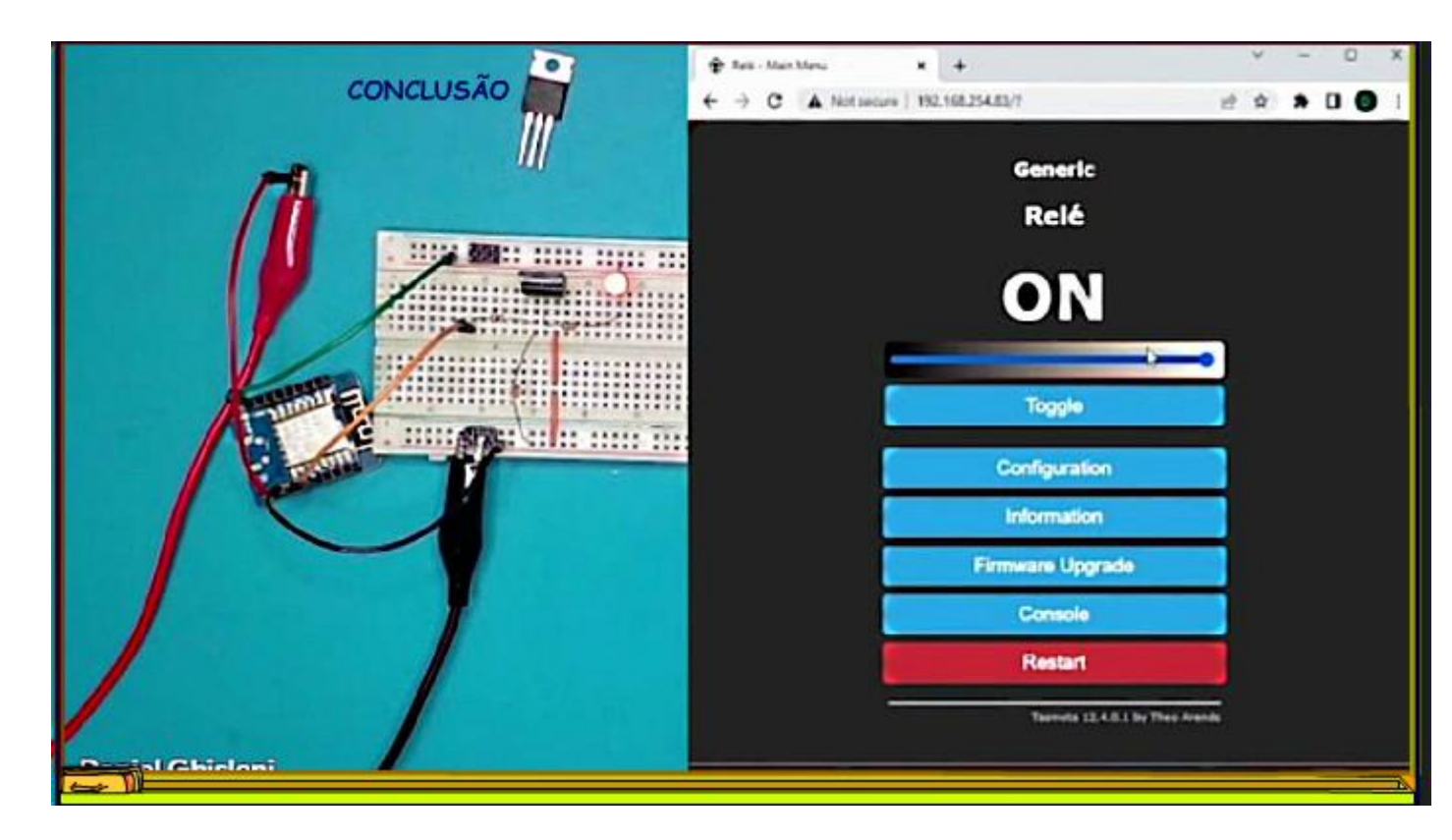

Você viu nesse tutorial uma alternativa muito interessante de MOSFET para usar com o ESP32 e família, um MOSFET de baixa tensão VGS, o IRLZ44N, faça bom proveito.

# <span id="page-11-0"></span>9. CRÉDITOS

E por favor, se você não é inscrito, se inscreva e marque o sininho para receber as notificações do canal e não esqueça de deixar aquele like e compartilhar para dar uma força ao canal do professor bairros.

#### Arthurzinho: E não tem site.

Tem sim é www.bairrospd.com lá você encontra o PDF e tutoriais sobre esse e outros assuntos da eletrônica

E fique atento ao canal do professor bairros para mais tutoriais sobre eletrônica, até lá!

**INCRIÇÃO YOUTUBE:** 

#### VISITE O SITE DO PROFESSOR BAIRROS LÁ TEM O PDF E MUITO MAIS

PARA AULAS ONLINE CONTATE VIA SITE

www.bairrospd.com

SOM: pop alegre Mysteries -30 (fonte YOUTUBE)

PROFESSOR BAIRROS **11** 

20230517 Tá complicado acionar o MOSFET com o seu ESP veja a solução MOSFET com baixo VGS

Tá complicado acionar o MOSFET com o seu ESP32, VEJA A SOLUÇÃO MOSFET com baixo VGS

Tá complicado acionar o MOSFET com o seu ESP32, VEJA A SOLUÇÃO MOSFET com baixo VGS, isso mesmo existe um MOSFET especial para esse tipo de aplicação, é isso que eu vou mostrar nesse tutorial.

Assuntos relacionados.

Canal do Daniel: [https://www.youtube.com/watch?v=opPsDbW0Ot0&list=PLXilkKbpbwjiDWD\\_eZpkPpOEm5j69s\\_HM](https://www.youtube.com/watch?v=opPsDbW0Ot0&list=PLXilkKbpbwjiDWD_eZpkPpOEm5j69s_HM)

Quanta teoria eu preciso para trabalhar com eletrônica?: <https://youtu.be/-5T6T3sIjDo>

SEO:

ESP32, como ligar um MOSFET com o ESP32, ligando cargas pesadas com o ESP32, IRLZ44N, aplicação para o MOSFET IRLZ44N,

YOUTUBE: <https://youtu.be/3ZIoAAfnNxY>